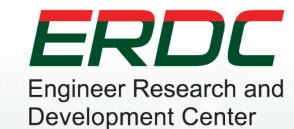

### **CMSWave to GenCade**

#### **Rusty Permenter**

Research Hydraulic Engineer
Coastal Hydraulics Engineer
10/18/2012

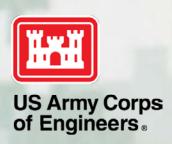

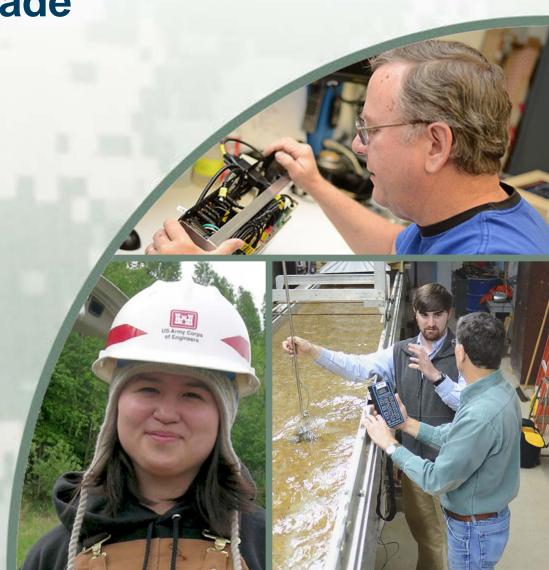

### What is it?

- Tool to allow use of CMS-Wave output as wave stations within GenCade
  - ► converts CMS-Wave observation stations to .map file usable within SMS
  - ▶ Inserts wave stations into GenCade files

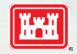

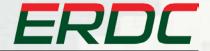

### **CMS-Wave**

- CMS-Wave is a nearshore spectral wave model
- Allows for wave modeling in and around inlets
- Can use save stations in order to monitor certain grid locations.
- Additional features include grid nesting, wavewave interaction, and wave overtopping

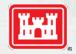

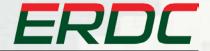

### Purpose

- Accounts for presence of nearshore bathymetry in model
- Allows for sensitivity analysis of various projected bathymetries
  - ▶ Used to determine optimal location of borrow areas

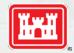

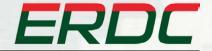

# **Ship Island Mean Transport**

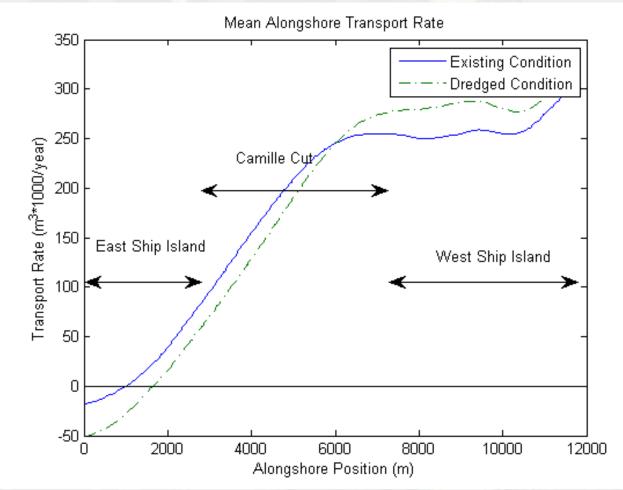

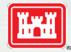

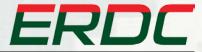

### **Ship Island Mean Transport**

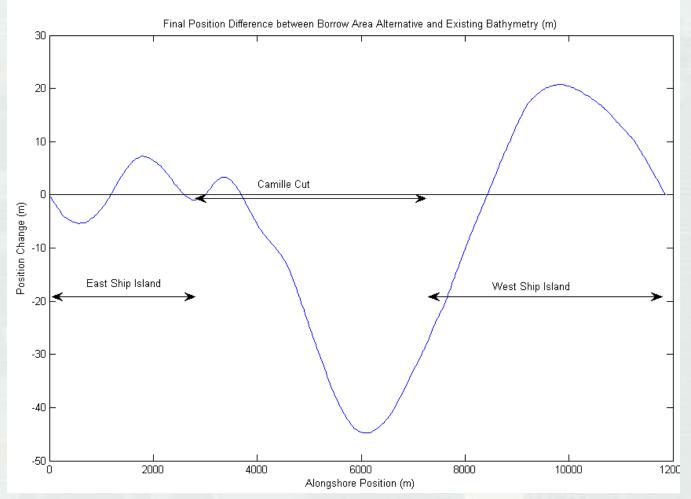

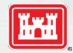

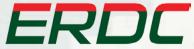

- Waves may be inputted into CMS-Wave as either an historical time series or as a set of representative wave conditions
- Waves must be binned prior to use within CMS-Wave for a set of wave conditions

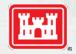

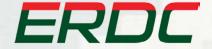

- In order to reduce computation time waves can be binned by height, period and direction
- Waves can also be divided into seasonal distributions of each characteristic binned event
- Spectrum can then be generated by inserting representative wave conditions into CMS-Wave

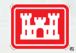

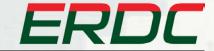

# **Binning Wave Data**

- Steps for Binning
  - ► Decide bin limits
  - ► Find average H,T, and Direction for each bin
  - ▶ Determine percent occurrence for each binned event
  - ► Write percent occurrence file for input into cms2map executable

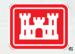

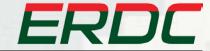

#### **Percent Occurrence Guidelines**

- Rows represent one wave event
- Percent occurrence for each sequential time period are written in each row separated by spaces

```
📮 percentoccurrence 4timebins - Notepad
File Edit Format View Help
p.0528752628558970
                         0.0672888523024557
                                                   0.0535945735943816
                                                                            0.0762413112472657
0.0451365708859299
                         0.1371525131027160
                                                   0.1072260446781500
                                                                            0.1104848713332030
                                                  0.0051056620896014
0.0916182194312626
                                                                            0.1393830909300680
                         0.2742178015873390
0.0012934453929916
0.0809046938668949
                         0.0708873242125898
                                                                            0.1365897624892530
0.0887340398371999
                         0.1170064256440560
                                                   0.1106573894460230
                                                                            0.0636021450727215
                                                   0.0627400008055647
                                                                            0.0568700862431684
0.1135517164166210
0.0607302893617145
                         0.0496596235895524
                                                   0.0630138466075962
0.0908030675868227
                         0.0326313693889599
0.1055038340183630
                         0.4305918985721580
                                                   0.0548577431851331
                                                                            0.0590465242243456
                         0.0700804195504583
                                                   0.0695069771506103
0.3459094101966680
                                                                            0.3545031931022640
0.0411729876178872
                         0.2319026811846420
                                                   0.0839382933345983
                                                                            0.3729860378628720
0.1360889817740770
                         0.2130845354636010
                                                   0.1373886713474470
                                                                            0.0534378114148751
0.0937580370844784
                         0.0327006505251240
                                                   0.0185286279078678
                                                                            0.1350126844825300
0.0549463432824445
                                                                            0.0647688282578574
                         0.0022362157942509
                                                   0.0980486126654472
                                                   0.1148179453180370
0.3141671681543480
                         0.0203062064238893
                                                                            0.1307086801037260
0.1835725273540040
                         0.1703790721381320
                                                   0.1567158889001110
                                                                            0.2093325116077530
0.1089515963664540
0.0677772502263402
                         0.0945905721013026
                                                   0.1066453437221800
                                                                            0.0598124878100629
                         0.0330151903410263
                                                   0.0346619916758676
                                                                            0.0145455677567659
0.0362311283932149
                         0.0652591456929009
                                                   0.0470968055549323
                                                                            0.1414129203589520
0.0076723811004786
                         0.0732983098800456
                                                   0.0676011910508269
                                                                            0.0614281179686489
                                                                            0.0303187755355124
0.0593422722222333
                         0.0627725064903382
                                                   0.0175664457519161
0.0922391382088376
                         0.0784979202897292
                                                   0.0976488656828982
                                                                            0.0916140758185350
0.3240537532254040
                         0.0334099996883209
                                                   0.1055895502716750
                                                                            0.2169466968146000
                         0.2308792294534000
                                                   0.1735004490385160
                                                                            0.2591538150750460
0.0764665064330371
0.1019056292593170
                         0.0249938350471738
                                                   0.0730247686212813
                                                                            0.0400757670722281
0.0865887622753349
                         0.1186055899794200
                                                   0.0826956482728636
                                                                            0.0021099994723813
                                                   0.1207603421063280
                                                                            0.1374264253988860
0.0759877206111515
                         0.1158255118836340
```

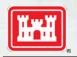

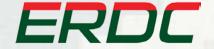

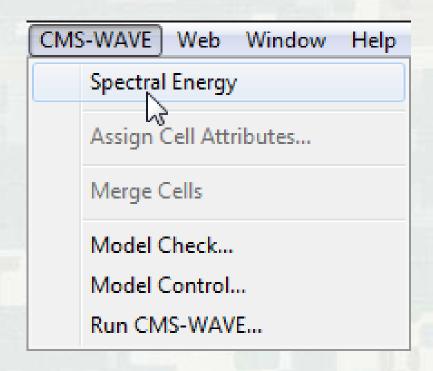

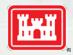

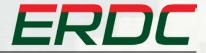

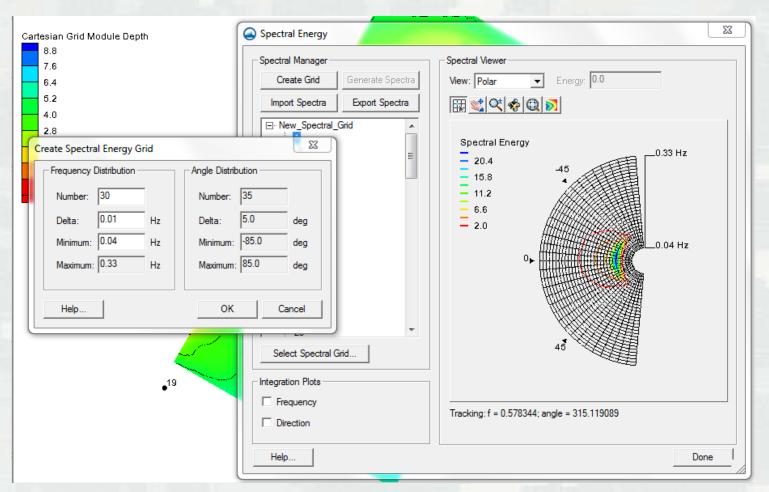

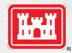

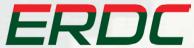

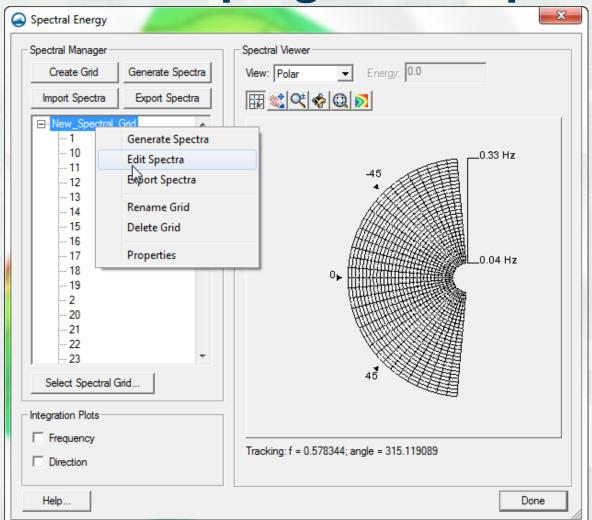

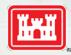

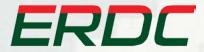

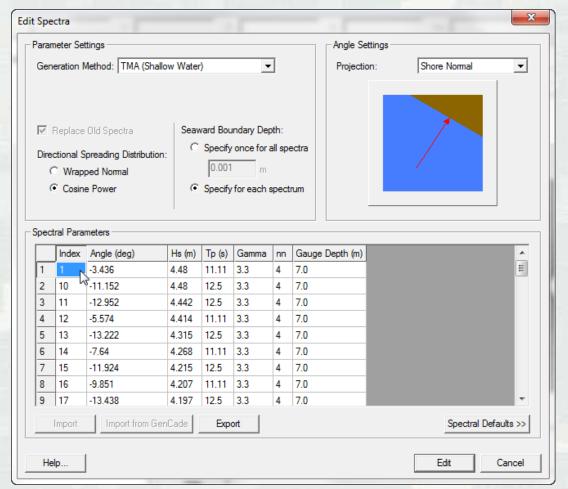

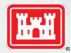

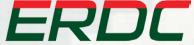

# **Creating Observation Points**

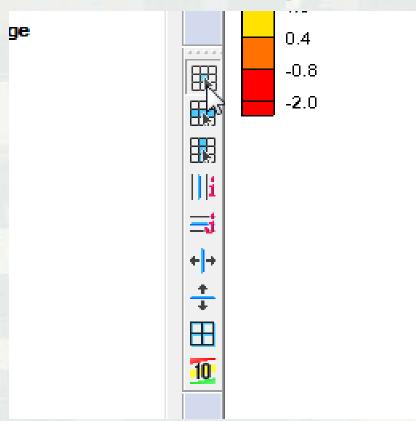

- Click on select cell button
- Hold Shift key while selecting multiple save stations
- Right click on screen and select Cell
   Attributes tab

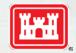

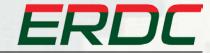

# **Creating Observation Points**

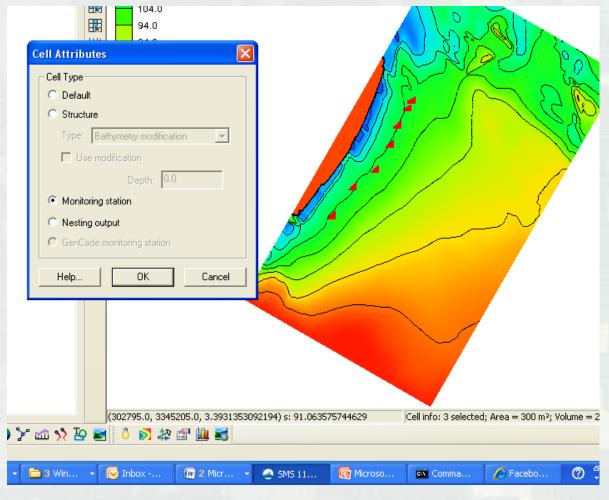

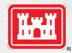

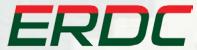

# Writing .ctrl for CMS2MAP

 The .ctrl file contains the cards necessary for CMS2MAP to write to either an existing GenCade grid or a .map file readable in SMS

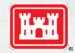

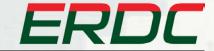

# Writing .ctrl for CMS2MAP

| 0 1 10 1       | B                                                                                                    | 5 ( ")( )                          |
|----------------|----------------------------------------------------------------------------------------------------|------------------------------------|
| Control Card   | Description                                                                                                    | Default Value                      |
| SIMFILE:       | CMS-Wave control file (*.sim):                                                                                                    | Required Input                     |
| STDFILE:       | CMS-Wave options file (*.std):                                                                                                    | Required Input                     |
| DEPFILE:       | CMS-Wave depth file (*.dep):                                                                                                    | Required Input                     |
| SELHTSOUTFILE: | CMS-Wave station output file (selhts.out):                                                                                                    | Required Input                     |
| CMSTSFLAG:     | Flag for CMS to GenCade conversion mode:  <1> = time-series (process-based) mode(1 CMS wave event → 1 GenCade Wave)  <0> = steady state mode(1 CMS wave event → Many GenCade Waves) | 1                                  |
| FREQFILE:      | [if CMSTSFLAG = 0] → % Frequency of Occurrence file  (ASCII file: 1 row per CMS-Wave event x 1 column per time period to distribute output over)                                    | Required Input if<br>CMSTSFLAG = 0 |
| NTIMEBINS:     | [if CMSTSFLAG = 0] → Number of time periods to distribute output time series over                                                                                                   | 1                                  |
| RANDOMFLAG:    | [if CMSTSFLAG = 0] → Flag for random temporal distribution:  <0> = same order as input wave events  <1> = randomly distributed                                                      | 0                                  |
| FORMATOUT:     | Flag for output format: <sms_map_wave_file> = SMS Map File;  <gencade_wave_file> = GenCade Wave Files</gencade_wave_file></sms_map_wave_file>                                       | SMS_Map_Wave_File                  |
| MAPFILE:       | [if FORMATOUT = SMS_Map_Wave_File] → Output Time Series SMS *.map file                                                                                                    | GenCade_SMS.map                    |
| STARTDATE:     | Output time series start date <yyyymmddhhmmss></yyyymmddhhmmss>                                                                                                    | 19000101000000                     |
| TIMESTEPOUT:   | Output time series timestep (hours)                                                                                                    | 3.0                                |
| TSOUTLENGTH:   | Output time series length (hours)                                                                                                    | 8760.0 (1 year)                    |
| GENFILEIN:     | [if FORMATOUT = GenCade_Wave_File] → <optional> Existing GenCade Control Filename</optional>                                                                                        | GenCade_waves.gen                  |
| X0:            | [if GENFILEIN not supplied] → GenCade Grid X-Origin                                                                                                    | 0.0                                |
| Y0:            | [if GENFILEIN not supplied] → GenCade Grid Y-Origin                                                                                                    | 0.0                                |
| AZIMUTHGEN:    | [if GENFILEIN not supplied] → <optional> GenCade Grid Azimuth</optional>                                                                                                    | Same as CMS-Wave                   |
| NX:            | [if GENFILEIN not supplied] → Number of GenCade Grid Cells                                                                                                    | 0                                  |
| DX:            | [if GENFILEIN not supplied] → GenCade Grid Cell Resolution/Width                                                                                                    | 0.0                                |

### **SMS Wave Stations**

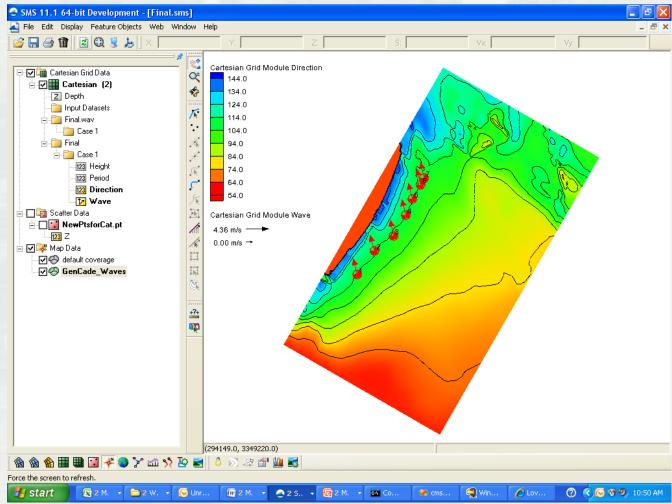

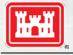

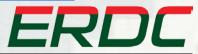

#### **Future Work**

- Finalize binning code to allow binning for seasonal distributions
- Write .eng files for use in CMS-Wave

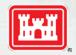

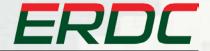